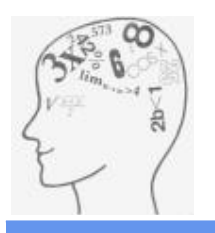

Program Logo Komeniusz poza możliwością rysowania umożliwia nam wykonywanie wielu innych zadań. Do ulubionych dziedzin naszego żółwia oprócz "powolnego" przemieszczania się po ekranie graficznym należy matematyka. Żółwie umiejętności wykonywania elementarnych działań matematycznych nie są może imponujące, ale to dzięki nam może stać się sprawnym matematykiem.

## Co potrafi nasz żółw? - funkcje liczbowe.

Do podstawowych funkcji liczbowych opanowanych przez żółwia należą:

Jak widzimy polecenia zawarte w powyższej tabelce pozwalają żółwiowi na wykonanie podstawowych obliczeń. Wszystkie obliczenia wykonywane są na liczbach, więc parametrami tych poleceń zawsze bądą liczby. W zależności od funkcji, może ona wymagać podania dwóch parametrów np. SUMA lub tylko jednego np. LOSOWA. Do wyświetlania wyników potrzebne będzie nam polecenie PISZ, które wyświetli nam rządany wynik na ekranie tekstowym. Zobaczmy jak stosuje się przedstawione funkcje.

## . ĆWICZENIA:

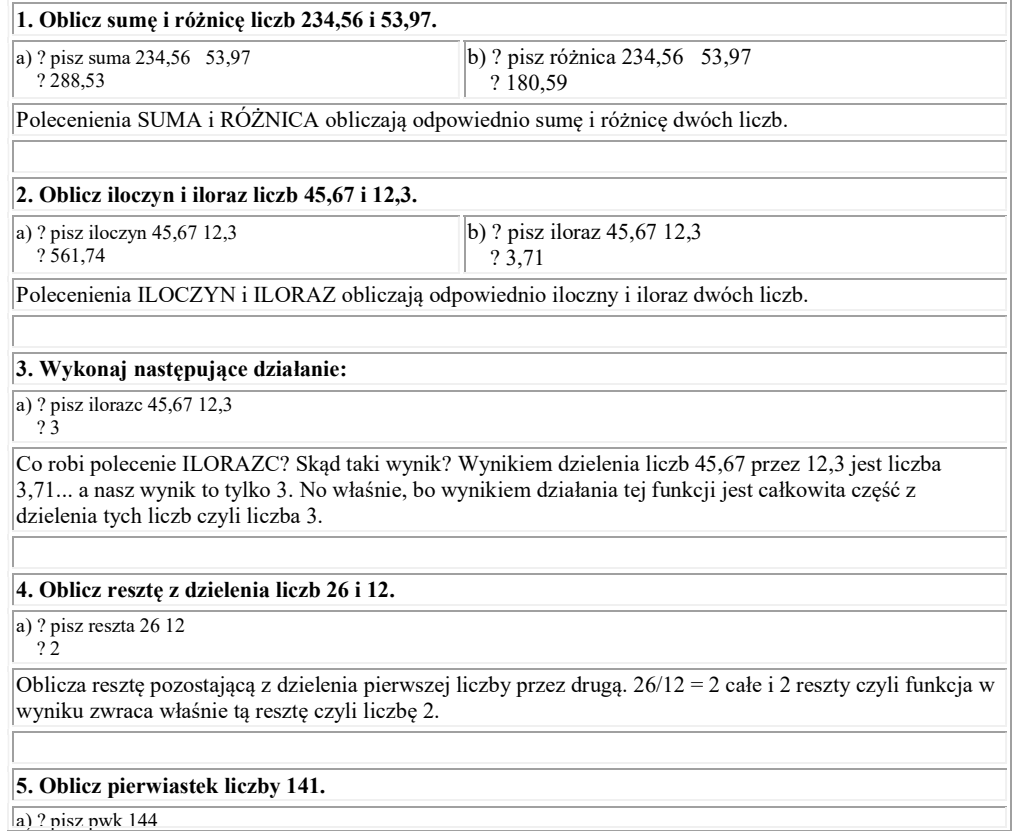

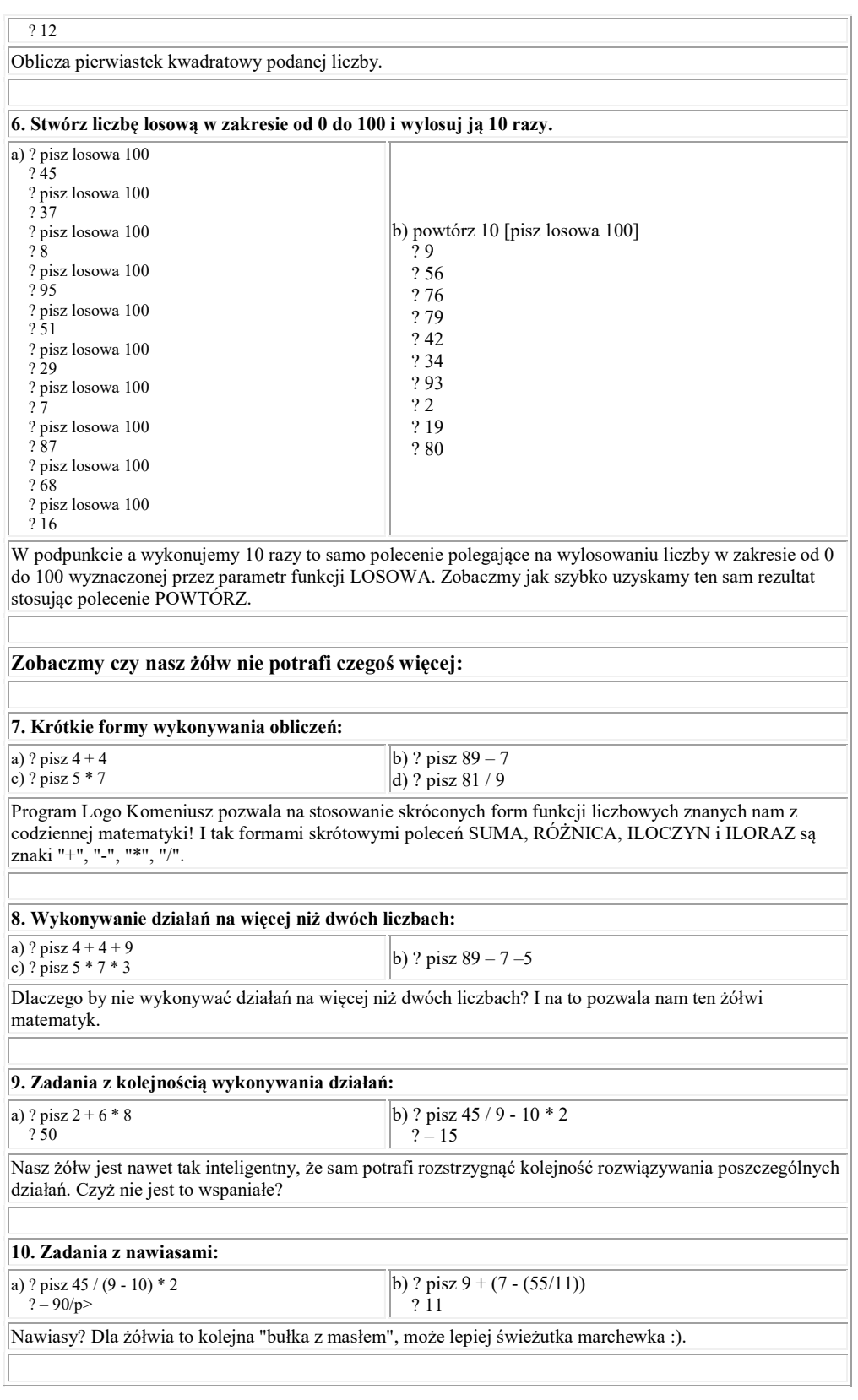